## **Exemples de constructions de fractales par le jeu du chaos**

Pour traiter les exemples ci-dessous, vous pourrez travailler à partir de l'algorithme de construction du triangle de Sierpinsky obtenu précédemment puis le modifier pour tenir compte des nouvelles données introduites dans chaque cas.

**1**—On dispose de quatre fonctions de deux variables  $f_1$ ,  $f_2$ ,  $f_3$  et  $f_4$  définies respectivement par :  $f_1(x, y) = \left(\frac{x}{3}, \frac{y}{3}\right)$ ,

$$
f_2(x, y) = \left(\frac{x}{6} - \frac{y\sqrt{3}}{6} + \frac{1}{3}, \frac{x\sqrt{3}}{6} + \frac{y}{6}\right), f_3(x, y) = \left(\frac{x}{6} + \frac{y\sqrt{3}}{6} + \frac{1}{2}, -\frac{x\sqrt{3}}{6} + \frac{y}{6} + \frac{\sqrt{3}}{6}\right) \text{ et } f_4(x, y) = \left(\frac{x}{3} + \frac{2}{3}, \frac{y}{3}\right).
$$

On commence par choisir un point au hasard dans un carré de côté 1.

On construit les points suivants de proche en proche sachant que leurs coordonnées successives s'obtiennent en appliquant aux coordonnées du dernier point construit l'une de ces quatre fonctions choisie au hasard et de façon équiprobable. A l'aide d'un tableur ou d'un algorithme implanté sous Algobox, construire 2000 points obtenus selon ce procédé.

## **2—**Même question avec

$$
f_1(x, y) = \left(\frac{x}{2} - \frac{y}{2} + 1\right), \frac{x}{2} + \frac{y}{2}\right)
$$
avec la probabilité  $p_1 = \frac{1}{2}$  et  $f_2(x, y) = \left(\frac{x}{2} - \frac{y}{2} - 1\right), \frac{x}{2} + \frac{y}{2}\right)$  avec la probabilité  $p_2 = \frac{1}{2}$ 

On remarque que les fonctions  $f_i$  peuvent être données sous la forme  $f_i(x, y) = (ax + by + c, dx + ey + f)$ , le tout étant résumé dans un tableau.

| a   |        |                                      |     | $\epsilon$ |              |     |
|-----|--------|--------------------------------------|-----|------------|--------------|-----|
| 0.5 | $-0.5$ |                                      | 0.5 | 0.5        | $\mathbf{0}$ | 0.5 |
| 0.5 | $-0.5$ | $-1$<br>and the property of the con- | 0.5 | 0.5        |              | 0.5 |

**3**—Même question avec les transformations  $f_i$  données sous la forme  $f_i(x, y) = (ax + by + c, dx + ey + f)$  le tout étant résumé dans le tableau ci-dessous :

|                | a            | $\boldsymbol{b}$ | $\boldsymbol{c}$ | d              | $\boldsymbol{e}$ |                  | $p_i$ |
|----------------|--------------|------------------|------------------|----------------|------------------|------------------|-------|
| J <sub>1</sub> | $\mathbf{0}$ | $\Omega$         | $\overline{0}$   | $\overline{0}$ | 0.16             | $\boldsymbol{0}$ | 0.01  |
| $J_2$          | 0.2          | $-0.26$          | $\boldsymbol{0}$ | 0.23           | 0.22             | 1.6              | 0.07  |
| $J_3$          | $-0.15$      | 0.28             | $\theta$         | 0.26           | 0.24             | 0.44             | 0.07  |
| $J_4$          | 0.85         | 0.04             | $\overline{0}$   | $-0.04$        | 0.85             | 1.6              | 0.85  |

**4**—Même question avec les transformations  $f_i$  données sous la forme  $f_i(x, y) = (ax + by + c, dx + ey + f)$  le tout étant résumé dans le tableau ci-dessous :

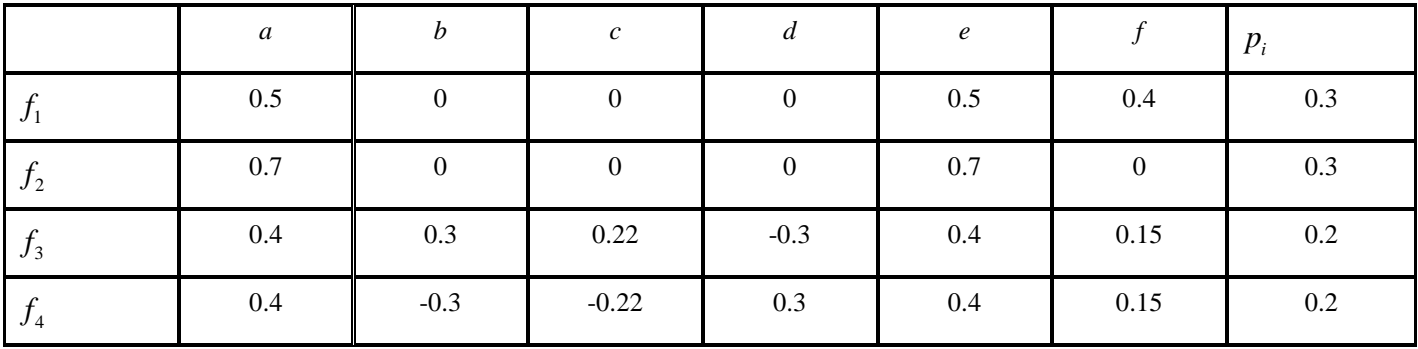

**5—**Pour construire une fractale par le jeu du chaos, on peut considérer un certain nombre de transformations *<sup>i</sup> f* écrites sous la forme  $f_i(x, y) = (ax + by + c, dx + ey + f)$  avec des probabilités  $p_i$  associées. Le choix des coefficients *a*, *b*, *c*, *d*, *e* et *f* ainsi que le nombre de transformations et que les probabilités associées vous permettra d'obtenir une jolie figure… ou pas.

A vous de jouer …..